# **ПРОЕКТУВАННЯ КОМП'ЮТЕРНОЇ СИСТЕМИ МОДЕЛЮВАННЯ ЗАБРУДНЕННЯ ПОВІТРЯ ВИПАРАМИ БУРОВОГО РОЗЧИНУ**

*<sup>1</sup>О.О. Попов, <sup>2</sup>Т.М. Яцишин*

*<sup>1</sup>Приватний вищий навчальний заклад «Європейський університет», 10007 м. Житомир, просп. Миру, 59, тел. 0412-41-66-91, e-mail: sasha\_popov1982@mail.ru* 

*2 ІФНТУНГ, 76019, м. Івано-Франківськ, вул. Карпатська, 15, тел. (03422) 45369, e-mail: y a t s y s h y n . t @ g m a i l . c o m* 

*Під час роботи бурової установки використовується буровий розчин, до складу якого входять речови*ни різного класу небезпеки: від 1-го (хромати, біхромати) до 4-го (сульфат натрію, диетиламін). Таким *чином, промивальні рідини є токсичними і небезпечними для персоналу бурової і навколишнього середовища. Ці речовини потрапляють до атмосфери завдяки процесу випаровування з відкритих частин насосноциркуляційної системи бурової установки.* 

*Математичне моделювання різних чинників дає можливість визначити величину зони впливу досліджуваних об'єктів та ризики перебування в цій зоні. Запропоновано створення автономної комп'ютерної системи, яка повинна бути потужним інструментом для підтримки прийняття рішень відповідними управлінськими органами з метою забезпечення екологічної безпеки бурової.* 

*Визначено основні вимоги до розроблюваної автономної спеціалізованої комп'ютерної системи. Розглянуті головні аспекти проектування та програмної реалізації даної комп'ютерної системи моделювання навантажень на атмосферу від випаровування компонентів бурового розчину з різних елементів бурової установки. Обґрунтовано вибір інструментів для вирішення поставленої задачі. Описано основні складові інтерфейсу системи.* 

Ключові слова: буровий розчин, випаровування, забруднення атмосфери, моделювання, інформаційнокомп'ютерна система, математико-логічна модель програми, інтерфейс.

*В процессе работы буровой установки используется буровой раствор, в состав которого входят* вешества различного класса опасности: от 1-го (хроматы, бихроматы) до 4-го (сульфат натрия, диэтил*амин). Таким образом, промывочные жидкости являются токсичными и опасными для персонала буровой и окружающей среды. Эти вещества попадают в атмосферу в процессе испарени, из открытых частей насосно-циркуляционной системы буровой установки.* 

*Математическое моделирование с помощью различных факторов позволяет определить величину зоны влияния исследуемых объектов и риски пребывания в этой зоне. Предлагается создание автономной компьютерной системы как мощного инструмента для поддержки принятия решений соответствующими управленческими органами в целях обеспечения экологической безопасности буровой.* 

*Определены основные требования, предъявляемые к разрабатываемой автономной специализированной компьютерной системе. Рассмотрены главные аспекты проектирования и программной реализации данной компьютерной системы моделирования нагрузок на атмосферу от испарения компонентов бурового раствора из различных элементов буровой установки. Обоснован выбор инструментов для решения поставленной задачи. Описано основные составляющие интерфейса системы.* 

Ключевые слова: буровой раствор, испарения, загрязнение атмосферы, моделирование, информационно-компьютерная система, математико-логическая модель программы, интерфейс.

*In the process of the drilling rig operation one uses the drilling mud that contains substances of different risk classes varying from Class 1 (chromates, bichromate) to the Class 4 (sodium sulfate, diethylamine). Thus drilling muds are toxic and dangerous to the drilling crew and the environment. These substances get into the atmosphere by evaporating from the external parts of pump-circulation system of the drilling rig.* 

*With the help of different factors the mathematical modeling gives an opportunity to define the zone size of the investigated facilities and risks of being in this zone. This system must be a powerful tool for certain administrative authorities to take decisions with the purpose of providing the ecological safety around the drilling rig.* 

*The major requirement to develop an autonomous computer system have been determined. We've considered major aspects of designing and program implementation of this computer system modeling the load on atmosphere because of evaporation of drilling mud components from different parts of the drilling rig. The selection of tools to solve the set problem has been proved. The characterisation of the major components of the system interface has been made.* 

Keywords: mud, evaporation, pollution of the atmosphere, modeling, information and computer system, mathematical and logical program model, interface .

**Вступ.** Вивчення якості повітря на території бурової установки є одним з актуальних завдан екологічної безпеки, оскільки воно безпосередньо пов'язано зі здоров'ям працівників бурової та населення прилеглих територій.

До основних джерел забруднення атмосферного повітря випарами бурового розчину (БР) на території бурової установки відносяться елементи жолобної системи, підняті на поверхню колони бурильних труб, та шламові амбари-

накопичувачі [0, 7]. Речовини потрапляють до атмосфери в процесі випаровування, який відбувається досить інтенсивно завдяки порівняно високій температурі промивальної рідини. Потім ці гази внаслідок турбулентної дифузії та під дією вітру розповсюджуються територією бурової та поза її межі, що створює великий ризик токсичного впливу на обслуговуючий персонал та населення прилеглих територій [6].

Шляхом математичного моделювання на основі екологічних даних, параметрів об'єктів бурової установки, складу використовуваних розчинів та реальних метеорологічних умов можна визначити величину зони впливу досліджуваних об'єктів та ризики перебування в цій зоні.

Моделюванням різних чинників можливо здійснювати комплексну оцінку території щодо її придатності під певні поставлені задачі, проводити районування, ранжування і прогнозування на основі певних рівнів забруднення або ризику [0].

В задачах комплексної оцінки стану навколишнього середовища визначну роль відіграють ГІС-технології, які допомагають управляти геоекологічною інформацією, здійснюють аналіз даних та забезпечують просторове подання досліджуваних об'єктів у вигляді електронних екологічних карт. ГІС включає набори сучасних інструментальних засобів для роботи з географічними та екологічними даними [0].

Базовим програмним забезпеченням ГІС є ArcGis фірми ESRI. ArcGIS – це інтегрований набір програмних ГІС-продуктів для певного кола задач.

### **Постановка задачі**

В статті [0] вирішувалась задача побудови розподілів концентрацій випарів бурового розчину на території бурової установки шляхом математичного моделювання в Matlab 7.

Для проведення якісного математикокартографічного моделювання розповсюдження забруднюючих речовин (ЗР) в атмосфері, які випаровуються з різних ділянок бурової, та здійснення відповідного аналізу необхідно поєднати роботу математичної програмної системи (математичне моделювання) з картографічним пакетом (картографічне моделювання), наприклад ArcMap [0, 0].

Але використання екологічними службами цих програмних продуктів для забезпечення екологічної безпеки роботи бурової має значні обмеження, оскільки такий підхід вимагає підготовленості та обізнаності користувача щодо роботи з даними програмами, які за своєю структурою є досить складними (що вимагає значної кількості часу для їх освоєння). Як правило, більшість екологів не мають навичок роботи з цими комп'ютерними системами.

Зважаючи на це, було прийнято рішення про створення автономної спеціалізованої комп'ютерної системи моделювання навантажень на атмосферу від випаровування компонентів БР, що використовується у роботі бурової установки. Дана система буде потужним інструментом для підтримки прийняття рішень відповідними управлінськими органами з метою забезпечення екологічної безпеки бурової.

Ось вимоги, які висуваються до розроблюваної системи:

– можливість роботи програми на будьякому ПК під управлінням ОС Windows (починаючи з версії 95) незалежно від наявності іншого спеціального програмного забезпечення (наприклад, Matlab, Mathcad, ArcMap тощо);

– простота та інтуїтивна зрозумілість інтерфейсу;

– наявність модуля математичного моделювання, який дасть можливість визначати розподіли концентрацій компонентів БР за різними сценаріями та методами;

– наявність модуля розрахунку ризиків токсичних ефектів для персоналу станції та населення прилеглих територій від небезпечного впливу парів БР;

– наявність модуля візуалізації, результатом роботи якого є електронна екологічна карта техногенних навантажень на досліджуваній території;

– наявність допоміжних модулів: введення вхідних даних, перевірки коректності введених даних, збереження вхідних даних;

– наявність бібліотеки математичних моделей та метеорологічних сценаріїв забруднення.

Оскільки вирішується задача створення комп'ютерної прогнозної системи для моделювання забруднення повітря випарами бурового розчину, то даний проект отримав назву **MAPEDF** (від англ. Modeling air pollution evaporations of drilling fluid).

Основні структурні елементи створюваної спеціалізованої комп'ютерної системи MAPEDF зображені на рис. 1.

У даній роботі розглянуто основні аспекти проектування та програмної реалізації MAPEDF. Обґрунтовано вибір інструментів для вирішення поставленої задачі.

### **Вирішення задачі**

Вирішення задачі розпочнемо з дослідження інструментів для її виконання. В даному випадку основними інструментами для вирішення задачі є мова, технологія та середовище програмування.

Проведено дослідження мов програмування високого рівня та відповідних середовищ програмування, що забезпечують високу швидкість проведення математичних операцій, дають можливість створити зручний інтерфейс користувача, програмні додатки яких можуть автономно працювати на будь-якому ПК з операційною системою Windows.

Мови програмування високого рівня дозволяють писати програми в формі, більш наближеній до звичайної мови. Програма, написана мовою високого рівня, є більш зрозумілою, і її можна модифікувати, що значно полегшує роботу програміста порівняно з написанням машинного коду.

Важливою особливістю мов високого рівня є їх відносна незалежність від машини. Це

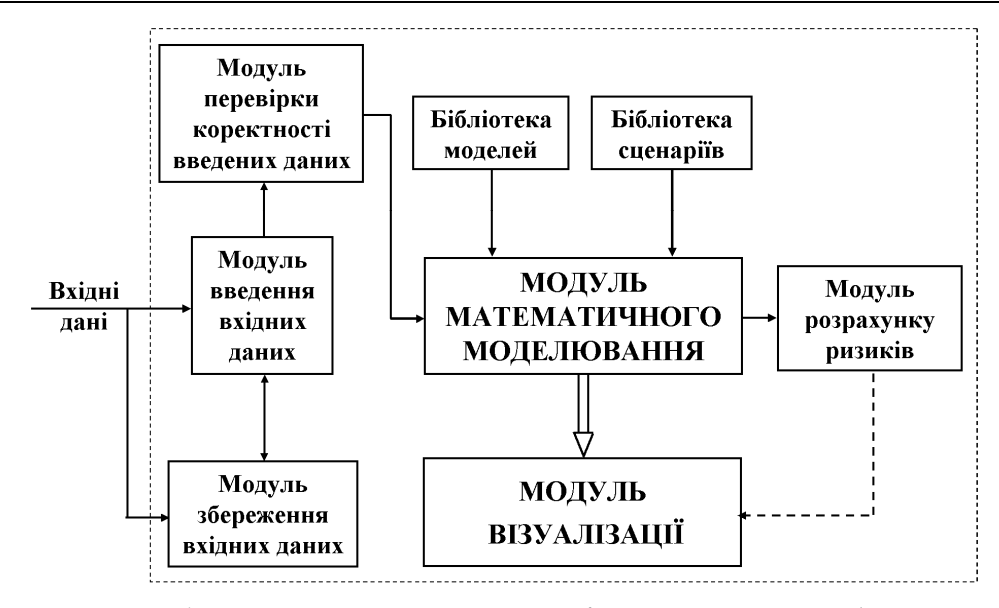

**Рисунок 1 – Модульна структура комп'ютерної системи MAPEDF** 

означає, що правила запису програм не залежать або мало залежать від особливостей конкретної ЕОМ (ПК). Тоді для перенесення програми на іншу машину програму не обов'язково переписувати заново, достатньо лише віддтранслювати її в коди, специфічні для цієї машини. Тому вибір однієї з мов програмування високого рівня для вирішення конкретної задачі є очевидним. Для розроблення даного програмного продукту було вирішено використати Borland C++ Builder 6.0. Для розроблення зручного інтерфейсу було використано бібліотеки основних класів Borland C++ Builder 6.0, що підтримує простоту та надійність роботи з таблицями, графічною та текстовою інформацією.

Для отримання математичних даних розподілів концентрацій ЗР на досліджуваних територіях здійснюється математичне моделювання на основі розроблених авторами моделей [0].

Вхідними даними моделей є параметри джерела забруднення, метеорологічні параметри та характеристики бурового розчину. Більш детальна структура вхідних даних буде розглянута при описі роботи MAPEDF.

Роботу над проектом розпочнемо зі створення UML діаграми невізуальних класів, а саме тих, які описують вхідні і вихідні дані MAPEDF. Крім того, для чіткого розуміння логічної структури математичної частини проекту на UML діаграмі зобразимо зв'язки між класами. Створена UML діаграма зображена на рис. 2.

Розглянемо коротко кожний з класів:

1) Клас TWind описує режим вітру.

2) Клас TMeteorology описує метрологічні умови, які впливають на процес розповсюдження забруднення в атмосфері.

3) Клас TPointSource описує параметри бурильних труб.

4) Клас TLineSource описує параметри жалобної системи.

5) Клас TPlanarSource описує параметри шламових амбарів.

6) Клас TMixtureElement описує параметри складових бурового розчину.

7) Клас TMixture описує склад та параметри бурового розчину.

8) Клас TRisk описує коефіцієнти та функції для визначення ризиків.

9) Клас TMap описує параметри картографічного зображення.

10) Клас TModel описує всі параметри моделі для даної задачі: сценарії, карту, дані про джерела забруднення, метрологічні дані, сіткуматрицю результатів моделювання тощо.

Згідно з концепцією ООП кожен клас, крім даних, містить методи для їх обробки. Наприклад, клас TModel містить 7 методів Run1 – Run7 для отримання результатів моделювання для кожних з 7 сценаріїв (Середнє забруднення за період, Максимальне забруднення, Аварійне моделювання, Аномальна конвекція, Аномальний штиль, Нормальний штиль, Вибіркове забруднення), методи для задання вхідних даних: SetSource, SetScenаrio і т.д.

Після програмної реалізації всіх вищеописаних класів, яка завдяки створеній UML діаграмі звелася лише до написання коду методів класів, перейдемо до опису розробленого інтерфейсу користувача.

Враховуючи специфіку вирішуваної задачі, основні елементи управління помістимо в єдину (головну) форму з трьома закладками: "Вхідні дані" (рис. 3), "Результати моделювання" (рис. 4), "Перелік речовин для розчинів та інші додаткові параметри" (рис. 5).

У верхній частині інтерфейсу розміщено наступні допоміжні меню з відповідними командами:

1. "Файл" – для роботи з файлами: відкриття нового або завантаження раніше збереженого файлу з вхідними даними, збереження файлу з вхідними даними, збереження результату моделювання, закриття програми MAPEDF.

2. "Вибір моделі" – для вибору потрібної математичної моделі для обчислення рівнів

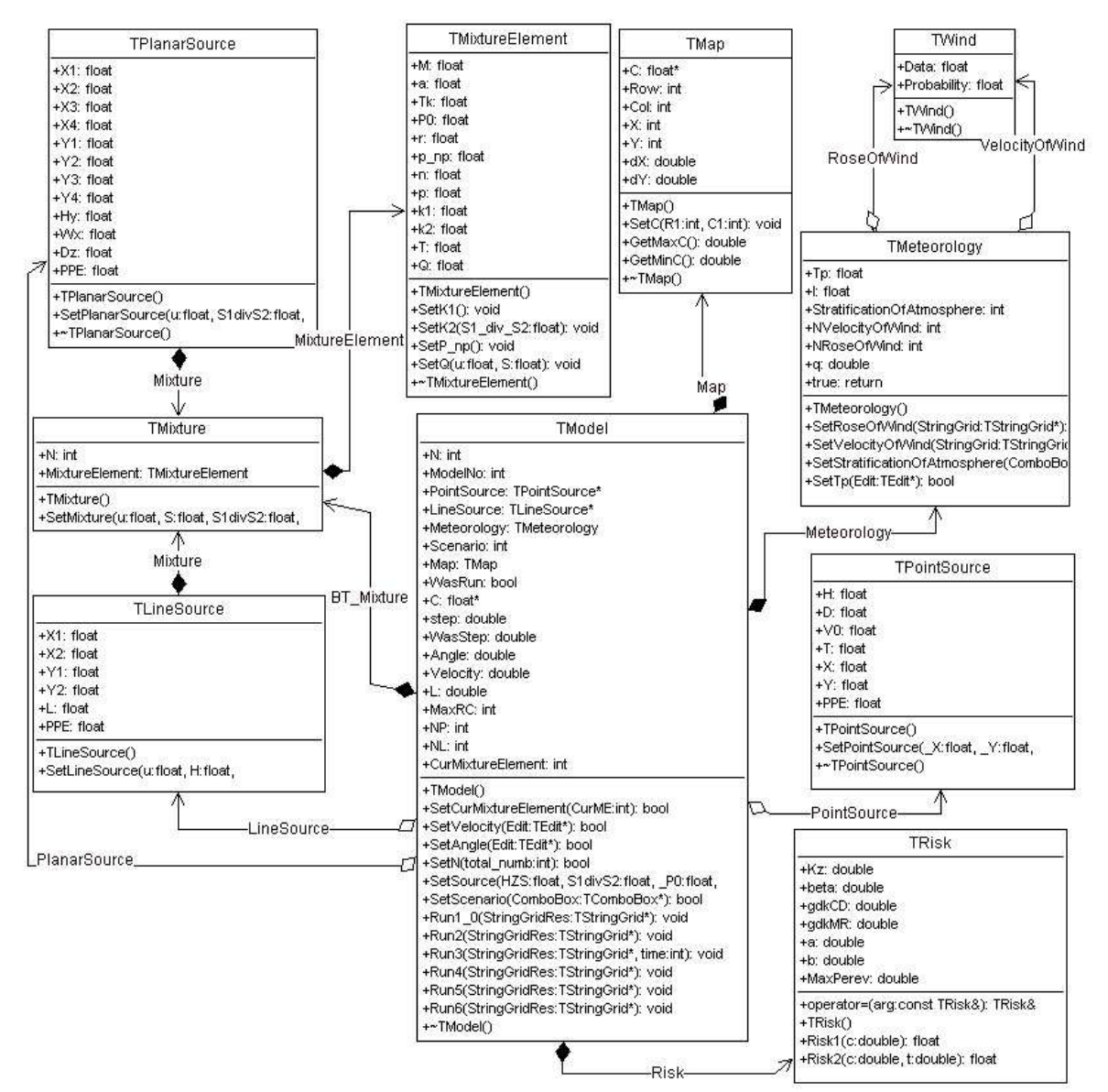

**Рисунок 2 – UML діаграма невізуальних класів проекту MAPEDF** 

концентрацій парів вибраного компоненту бурових розчинів в приземному шарі атмосфери на території бурової.

3. "Допомога" – містить форму "Про програму" та форму "Допомога (параметри вводу)" (рис. 6) для пояснення параметрів, які необхідно ввести у відповідних полях закладки "Вхідні дані" для схематичного зображення досліджуваних джерел забруднення.

Опишемо головну форму. Інтерфейс закладки "Вхідні дані" змінюється в процесі виконання програми в залежності від вибраного сценарію забруднення, оскільки моделювання для кожного з них вимагає використання деяких специфічних метеорологічних даних. Наприклад, для сценарію "Вибіркове забруднення" потрібно задавати лише один напрямок вітру і фіксовану його швидкість, а також один стан атмосфери. А для сценарію "Середнє забруднення за період", враховуючи випадковий характер метеорологічних даних, необхідно вказувати імовірнісні розподіли цих параметрів.

Також у відповідних полях даної закладки вводяться параметри досліджуваної території, дані щодо джерел забруднення та склад розчинів, випаровування яких досліджується.

Закладка "Результати моделювання" містить поле для візуалізації результатів моделювання, а також поля та кнопки для налаштування її параметрів.

Інтерфейс заклалки ..Перелік речовин для розчинів та інші додаткові параметри" містить такі елементи:

– певні параметри компонентів бурових розчинів, які зберігається у відповідній базі даних;

– кнопки для редагування даного списку;

– допоміжна інформація про використані змінні, а також поля для деяких параметрів, необхідних для моделювання.

На рис. 6 показано параметри, які необхідно ввести для схематичного відображення на карті відповідних шламових амбарів та ділянок жолобної системи.

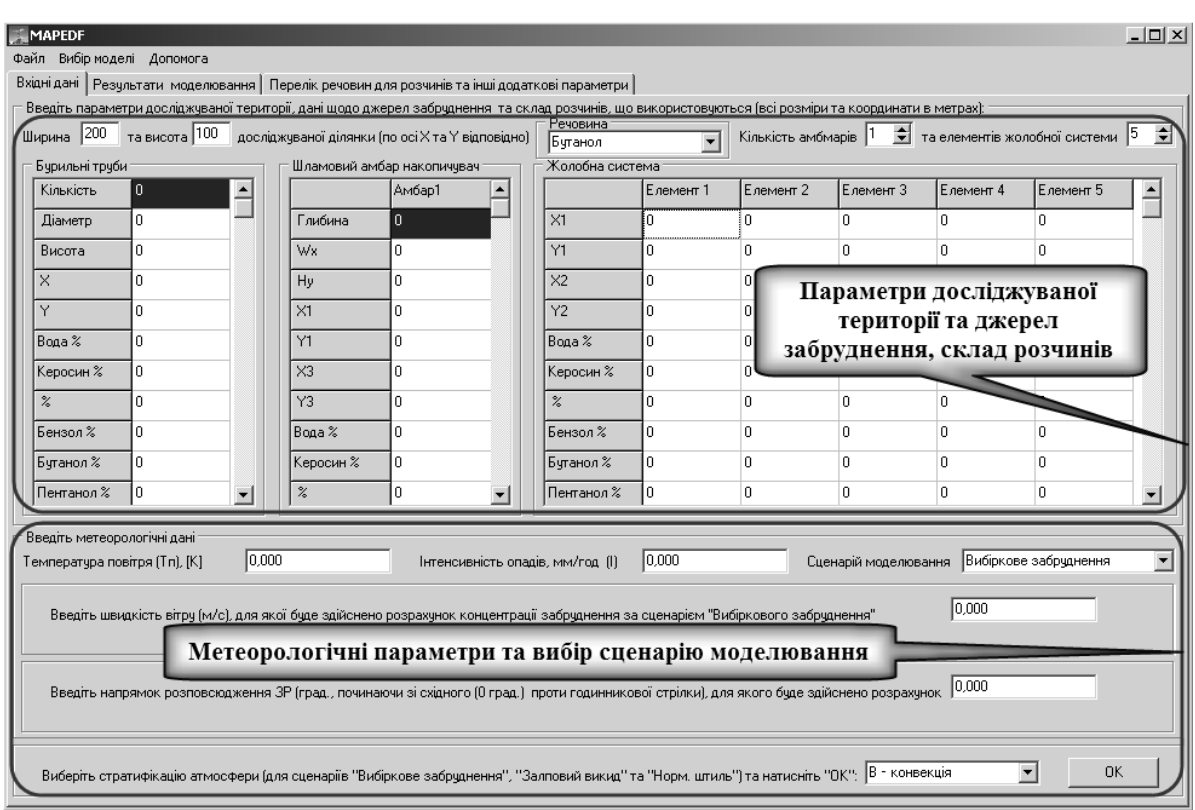

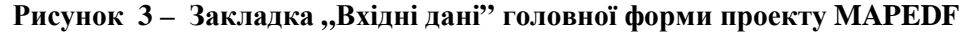

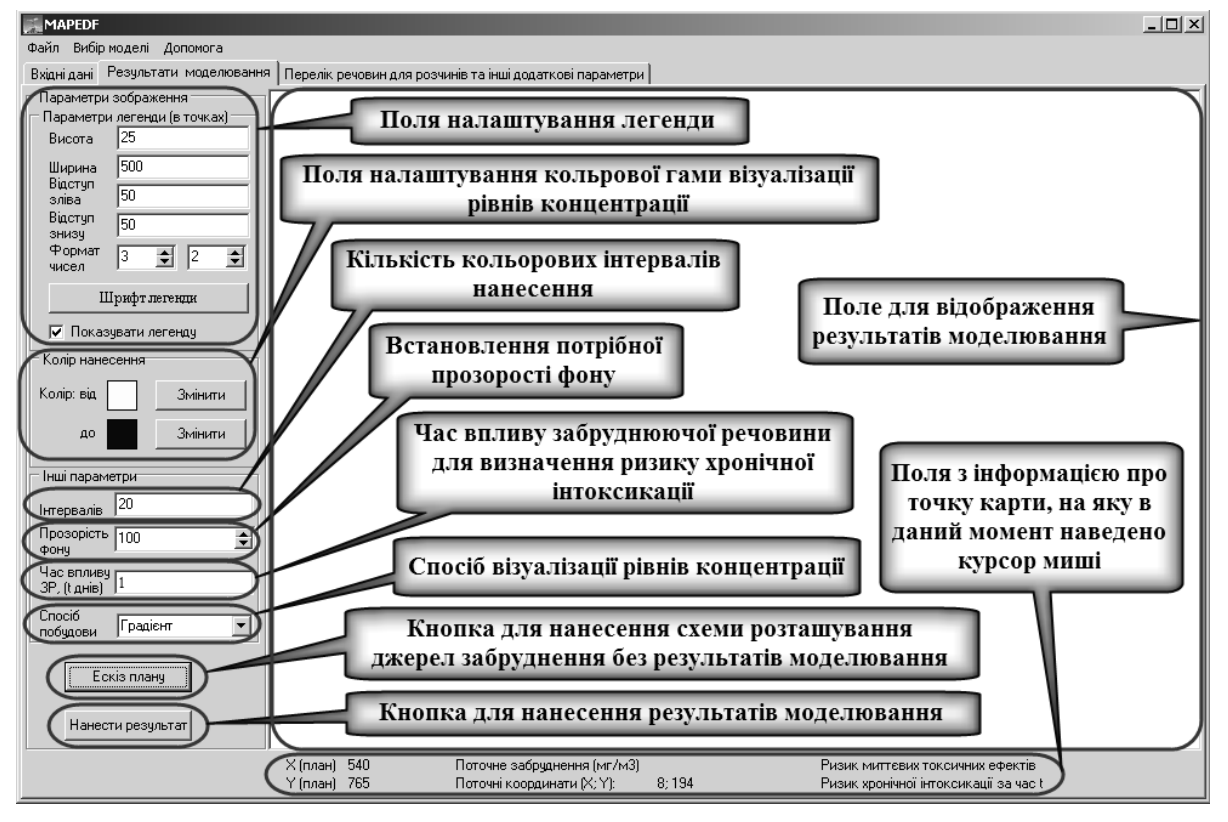

**Рисунок 4 – Закладка "Результати моделювання" головної форми проекту MAPEDF** 

Виходячи з вищесказаного та проведеного тестування програми (яке докладно буде описане в наступних роботах), можна зробити висновок, що створений програмний продукт задовольняє всі вимоги, які до нього висувалися.

На рис. 7 зображена іконка програми MAPEDF.

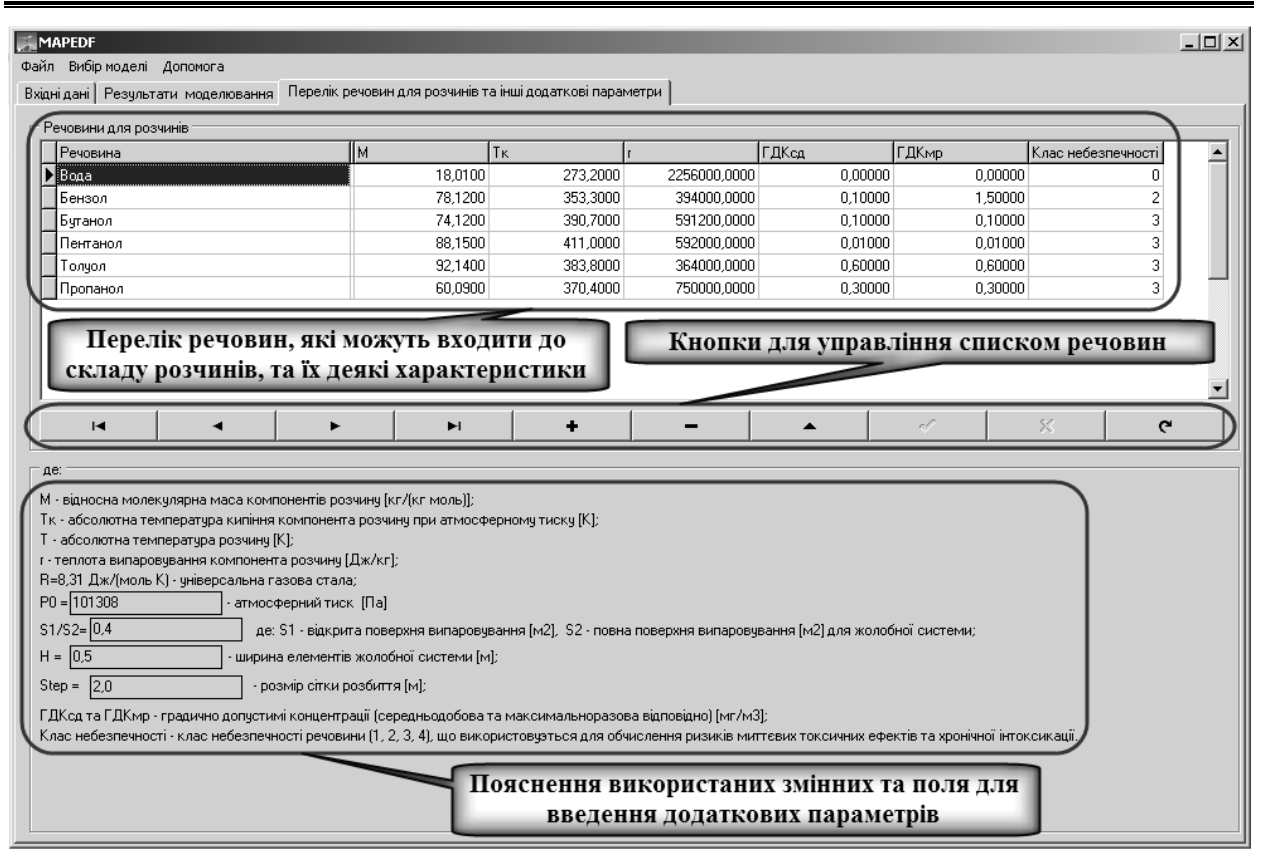

**Рисунок 5 – Закладка "Перелік речовин для розчинів та інші додаткові параметри" головної форми проекту MAPEDF** 

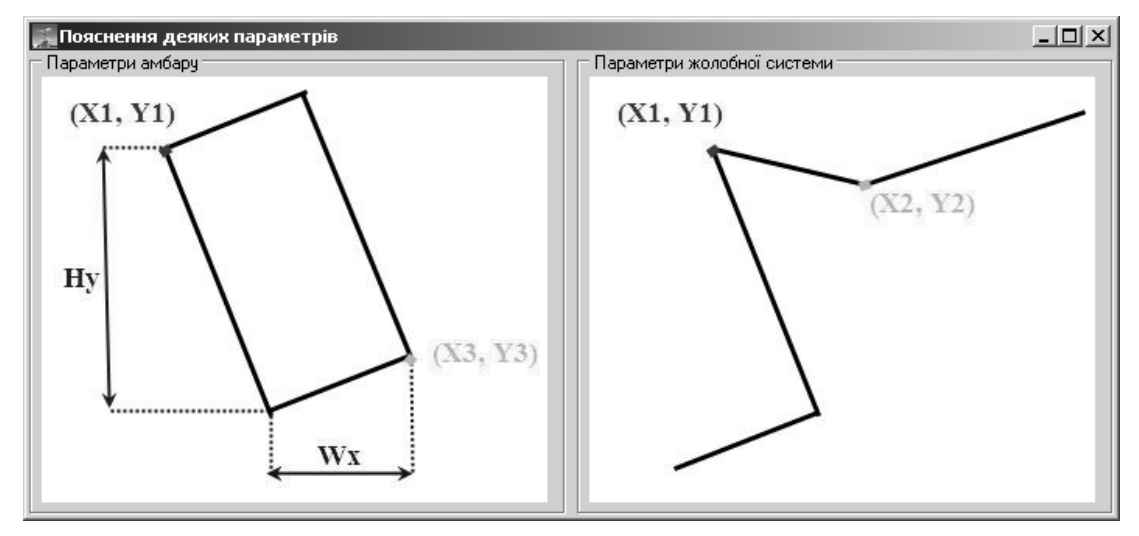

**Рисунок 6 – Форма MAPEDF з поясненнями деяких параметрів**

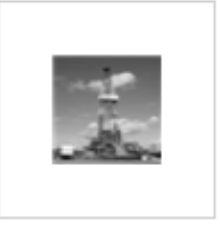

MAPEDF.exe

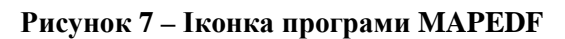

## **Висновки**

Проведено дослідження інструментів для створення комп'ютерної прогнозної системи для моделювання забруднення повітря випарами бурового розчину. Розроблено математикологічну модель програми у вигляді UML діаграми та інтерфейс користувача програми. Реалізовано створення програми MAPEDF.

Тестування програми, довело, що програма відповідає всім висунутим вимогам. Розроблений програмний продукт дозволяє проводити математико-картографічне моделювання за різними метеорологічними сценаріями для різних схем розташування джерел забруднення.

#### *Література*

1 Каменева И.П. ГИС-технологии построения экологических карт статистических поверхностей / И.П. Каменева, А.В. Яцишин, Д.А. Полишко, А.А. Попов, Бахурець Т.В. // Збірник наукових праць Інституту проблем моделювання в енергетиці ім. Г.Є. Пухова. – К.: ІПМЕ ім. Г.Є. Пухова НАН України, 2008. – № 49. – C. 81–88.

2 Каменева И.П. Математико-картографическое моделирование техногенных нагрузок на атмосферу / И.П. Каменева, А.А. Попов, А.В. Яцишин // Моделювання та інформаційні технології: збірник наукових праць. – К.: ІПМЕ ім. Г.Є. Пухова НАН України, 2009. – № 51. – С. 58-64.

3 Попов О.О. Математичне моделювання розповсюдження техногенного забруднення від підприємств паливної енергетики / О.О.Попов // Збірник наукових праць Інституту проблем моделювання в енергетиці ім. Г.Є. Пухова. – К.: ІПМЕ ім. Г.Є. Пухова НАН України, 2009. – Вип. 51. – С. 73-84.

4 Попов О.О. Стохастична модель забруднення приземної атмосфери від підприємств паливної енергетики (на прикладі ТЕЦ) / О.О. Попов // Збірник наукових праць ІПМЕ ім. Г.Є. Пухова НАН України. – 2009. – Вип. 53. – С. 10–21.

5 Шкіца Л.Є. Дослідження забруднення атмосфери випарами бурового розчину / Л.Є. Шкіца, Т.М. Яцишин // Збірник наукових статей "ІІІ-го Всеукраїнського з'їзду екологів з міжнародною участю". – Вінниця, 2011. – Том.2. – С. 554-557.

6 Шкіца Л.Є. Математичне моделювання забруднення приземного шару атмосфери парами бурового розчину / Л.Є. Шкіца, Т.М. Яцишин, О.О. Попов // Науковий вісник ІФНТУНГ. – 2012. – № 3 (33). – С. 56-62.

7 Яцишин Т.М. Дослідження впливу основних технологічних операцій процесу буріння нафтогазових свердловин на атмосферне повітря / Т.М. Яцишин, В.М. Савик // Збірник наукових праць ІПМЕ ім. Г.Є. Пухова НАН України.  $-201\overline{2}$ . –  $\mathbb{N}$ <sup>o</sup> 62. – C. 54-59.

> *Стаття надійшла до редакційної колегії 06.02.13 Рекомендована до друку професором Шкіцею Л.Є. (ІФНТУНГ, м. Івано-Франківськ) професором Мальованим М.С. (НУ «Львівська полівтехніка», м. Львів)*